#### **As you arrive:**

- 1. Start up your computer and plug it in
- *2. Log into Angel* and go to CSSE 120
- 3. Do the *Attendance Widget* the PIN is on the board
- 4. Go to the course *Schedule Page*
- 5. Open the *Slides* for today if you wish
- 6. Check out today's project: **Quixo**

*Plus in-class time to meet with your team and begin planning …*

# **Project Kickoff Quixo**

**Session 16 CSSE 120 – Introduction to Software Development**

#### Project Kickoff

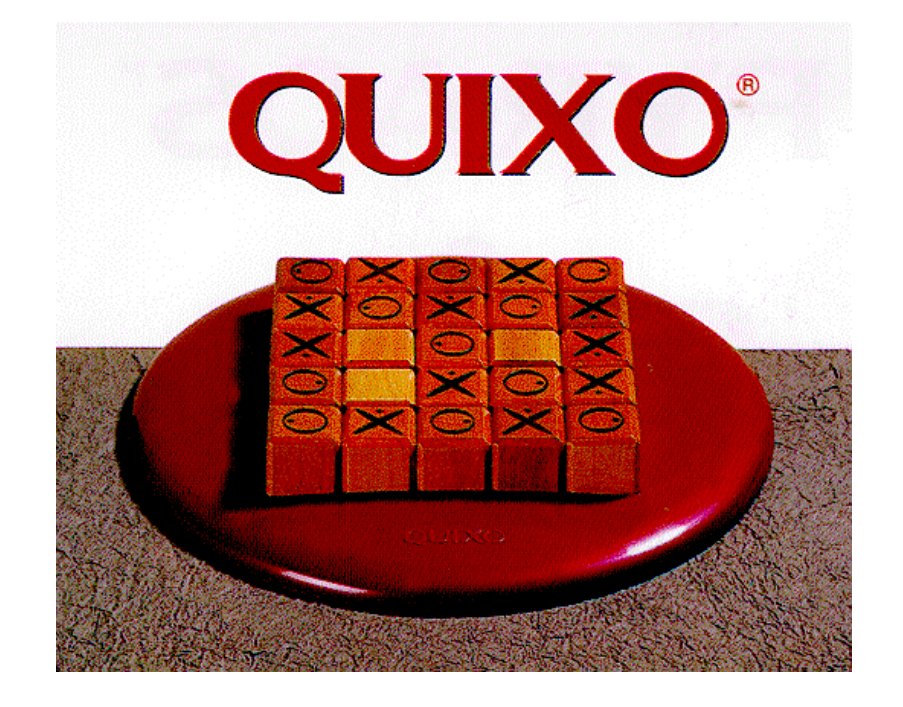

# Project idea: Quixo

- $\Box$  Quixo is a two player board game that is much like tic-tac toe, but with a twist
- □ You will be implementing the Quixo game, based on the specifications provided
- □ We will show you a demo
- $\Box$  This project is loosely specified and challenging
- □ We don't expect "perfection"
- □ Allows you to be creative about design and display
- Have fun and learn from each other

## Project process

- □ Brief project time in class today; almost all class time will be project time, Sessions 17-19
- □ Due date and in-class presentations: Session 21 (Thursday, October 21)
- $\Box$  Milestones each class along the way
- □ Today in class: Meet with your team-mates, exchange contact info, set a time and place for your next meeting, decide on a team leader, begin planning your design
- □ Get a lot done before fall break
- □ Exam 2 is Monday, October 25, 7:00 PM

## Interaction with your project team

- **□** Brainstorm
	- **Desirable behaviors**

**Undesirable behaviors**

# Working with your project team

- Use good practices of **pair-programming**, but with two or three navigators.
- Have one navigator double as a *facilitator* to make sure the team **stays on task**.
- **Rotate** who drives (types the code)
- □ Give driving **preference** to those with less programming experience, so they can set the pace
- **Encourage the driver**
- **Make sure** the navigators understand the code added so no one gets lost
- **Work by consensus**, not command: don't "take over" the project and do it solo.

# The Version Control Etiquette

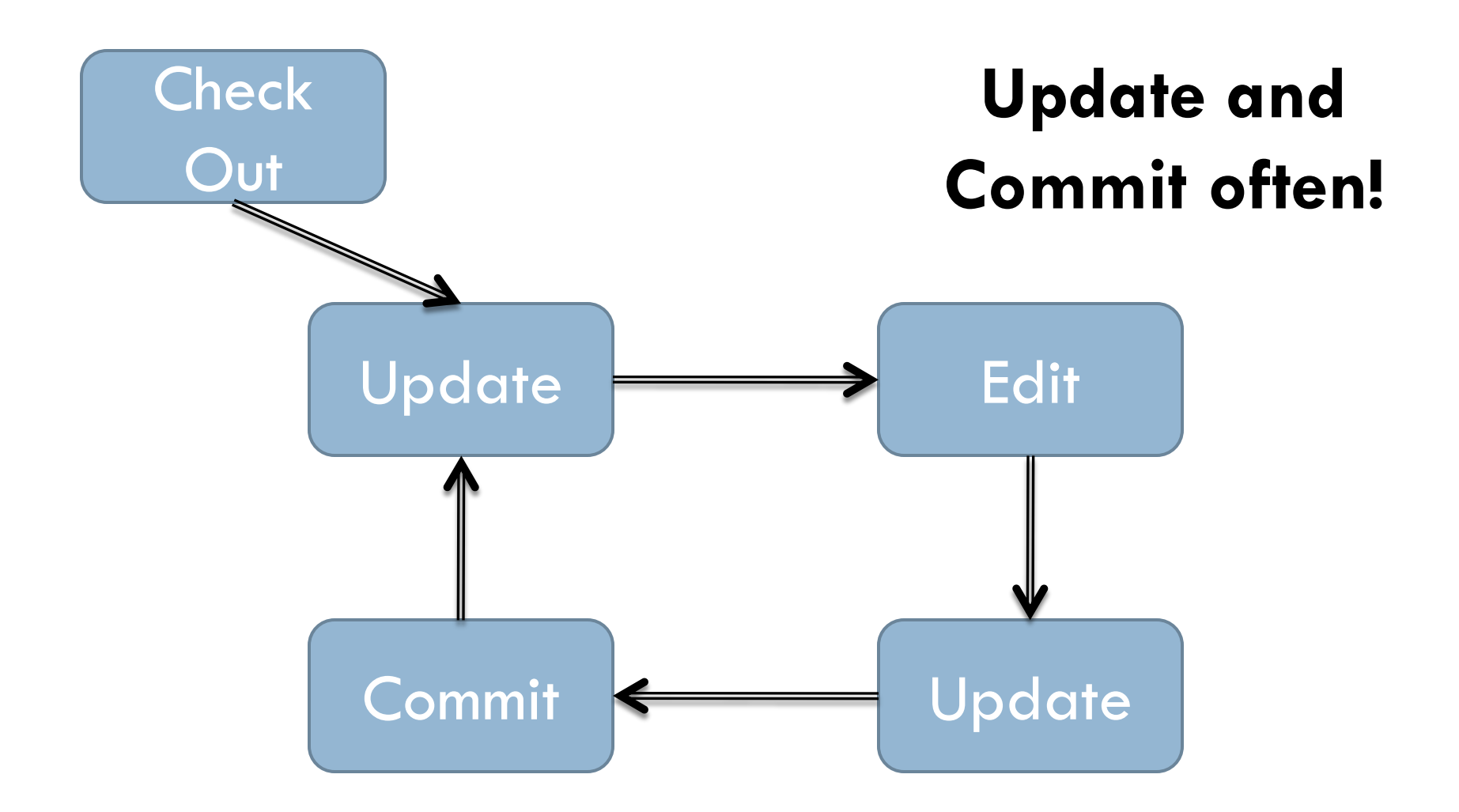

## Project Location

- $\Box$  ANGEL  $\rightarrow$  Lesson  $\rightarrow$  Projects  $\rightarrow$  Quixo
- □ Also linked from Session 16 on the Schedule page, so you do not need to go through ANGEL at all
- $\Box$  Be sure to follow the links on the project specs and explore the tic-tac-toe project for ideas
- □ Structure diagram due by start of next class

# Emergence SVN Repositories

- □ Add a new SVN repository location to your SVN Repository Exploring perspective in Eclipse.
	- **See project Specification from schedule (session 16) for repository URL.**
- □ Verify that SVN is working:
	- 1. Check out the *Quixo* project
	- 2. One team member **at a time** do the following:
		- a) Update
		- b) Add your name to comment in *quixo.py*
		- c) Commit
	- 3. Everyone update to see that all names appear

# Let's get busy and have some fun

- Meet your teammates
- $\Box$  Exchange contact info
- **E** Agree on when you will meet next (at least one meeting before the weekend)
- Read the assignment (and follow the links). Ask questions on things you do not understand.
- □ Draw your ideas of what your screen layout will look like **□** Use a whiteboard if you wish
- □ Think (and write) about object types (dictionaries, classes) that you will need – what will they have, do?
- What are some top-level functions that you need?
	- $\blacksquare$  Think before coding